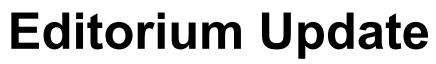

*Tips and Techniques for Publishing Professionals*

# **Review: Geoff Hart's Write Faster with Your Word Processor**

*By* [JACK LYON](https://editorium.com/archive/author/Jack%20Lyon/) *| Published:* MAY 25, 2022

I've been a fan of Geoff Hart's books and articles since 2007, when I reviewed the first edition of his book *[Effective Onscreen Editing](http://geoff-hart.com/books/eoe/onscreen-book.htm)*. The beauty of that book is that it applies to *any* software an editor might use. As Geoff explained then, "The overall goal is to teach editing strategies, not specific software." However, in his latest book, *[Write Faster with Your Word Processor](http://geoff-hart.com/books/write-faster/write.htm)*, Geoff changes his approach in three ways:

- !"The book is aimed primarily at writers rather than editors, including writers of fiction. (Geoff is well known for his [technical writing](http://geoff-hart.com/articles/bibliography.html), but he's also the author of [several novels and short stories](http://geoff-hart.com/fiction/index.htm).)
- !"The book focuses mainly on writing with Microsoft Word. Why? As Geoff explains, "I've provided Word-specific examples because most writers use Word. Moreover, I've learned from teaching many workshops that it's necessary to make general strategies concrete, and Word does a great job of showing how to implement those strategies."
- !"The book isn't as concerned with being *effective* as it is with being *fast.* It's packed with useful tips and advice to help you spend less time fighting with your computer and more time actually writing. Geoff promises, "I'll teach you how to improve your existing skills and learn new ones. As you master these skills, you'll find yourself focusing more on the craft of writing and less on the tools themselves. That means you'll write better and faster, with less need for revision."

Like all of Geoff's books, this one is *thorough*—I mean *really* thorough.

Part 1, "Get started," explains how to personalize your computer to fit the way you work, with an emphasis on something many writers overlook: hardware. Geoff covers:

- Choosing a good monitor.
- Choosing a good keyboard.
- Choosing a good mouse.

I can't emphasize enough how important these are. But Geoff takes all of this a step further, covering your computer's overall behavior, keyboard settings, mouse settings, language settings, and display settings. Then he explains how to organize your files, part of the book I'll be reading in more depth (not that I have any problems with organization). Finally, he talks about developing safeguards: security considerations, backing up your work, updating software, protecting your work with passwords, and protecting yourself from computer-related injury

## *Search*

To search, type and hit enter

#### *Recent Posts*

- . [Review: Geoff Hart's Write Faster with](https://editorium.com/archive/review-geoff-harts-write-faster-with-your-word-processor/) [Your Word Processor](https://editorium.com/archive/review-geoff-harts-write-faster-with-your-word-processor/)
- . [Review: Geoff Hart's Effective Onscreen](https://editorium.com/archive/review-geoff-harts-effective-onscreen-editing-3rd-edition/) [Editing, 3rd Edition](https://editorium.com/archive/review-geoff-harts-effective-onscreen-editing-3rd-edition/)
- . [Lyonizing Word: Before Typesetting](https://editorium.com/archive/lyonizing-word-before-typesetting/)
- . [Lyonizing Word: Inside Notes](https://editorium.com/archive/lyonizing-word-inside-notes/)
- . [Can I Publish This Photograph of the](https://editorium.com/archive/can-i-publish-this-photograph-of-the-mona-lisa/) [Mona Lisa?](https://editorium.com/archive/can-i-publish-this-photograph-of-the-mona-lisa/)

### *Categories*

- $\bullet$  [Books](https://editorium.com/archive/category/books/)
- [Business of Editing](https://editorium.com/archive/category/business-of-editing-2/)
- [Computers and Software](https://editorium.com/archive/category/computers-and-software/)
- [Contributor Article](https://editorium.com/archive/category/contributor-article/)
- [Customization](https://editorium.com/archive/category/customization/)
- [Editing](https://editorium.com/archive/category/editing/)
- [Editing Tools](https://editorium.com/archive/category/editing-tools-editorial-matters/)
- · [Editorial Matters](https://editorium.com/archive/category/editorial-matters/)
- [Financial Matters](https://editorium.com/archive/category/financial-matters/)
- [Guest Article](https://editorium.com/archive/category/guest-article/)
- [Indexing](https://editorium.com/archive/category/indexing/)
- [Lyonizing Word](https://editorium.com/archive/category/lyonizing-word/)
- [Macros](https://editorium.com/archive/category/macros/)
- · [Microsoft Word](https://editorium.com/archive/category/microsoft-word/)
- . [Philosophy & Ethics](https://editorium.com/archive/category/philosophy-ethics/)
- [Programs](https://editorium.com/archive/category/programs/)
- [Proofreading](https://editorium.com/archive/category/proofreading/)
- [The Business of Books & Publishing](https://editorium.com/archive/category/the-business-of-books-publishing/)
- [The Pen Master](https://editorium.com/archive/category/the-pen-master/)
- [Typesetting](https://editorium.com/archive/category/typesetting/)
- [Uncategorized](https://editorium.com/archive/category/uncategorized/)
- · [Wildcards](https://editorium.com/archive/category/wildcards/)

#### *Archives*

- [May 2022](https://editorium.com/archive/2022/05/)
- [October 2016](https://editorium.com/archive/2016/10/)
- [August 2016](https://editorium.com/archive/2016/08/)
- [July 2016](https://editorium.com/archive/2016/07/)
- [May 2016](https://editorium.com/archive/2016/05/)
- [March 2016](https://editorium.com/archive/2016/03/)
- · [February 2016](https://editorium.com/archive/2016/02/)
- [January 2016](https://editorium.com/archive/2016/01/)

and other problems.

Part 2, "Write your first draft," focuses on getting your words out of your head and into your word processor, again with an emphasis on speed. "Write first, edit later," as the saying goes. Geoff explains in detail how to develop and use a strong outline (with a nod to those who prefer not to). Then he covers Microsoft Word's features that are especially useful for writing (including some you probably don't know about) as well as settings that you might want to change. Out of the box, Microsoft Word is set up to produce business memos and family newsletters; it is definitely *not* set up for serious writing. But the beauty of Word is that it's practically infinitely customizable, so why not turn it into a lean, mean writing machine? Here, Geoff explains how.

I'm not going to go into much more detail about what the book includes; you'll find a [detailed table of contents](http://geoff-hart.com/books/write-faster/toc.html) on Geoff's website. I'll just say that part 3 explains how to revise your writing once you've got it down (*now* it's time to edit), and part 4 includes more detailed information and resources to help you back up your work and avoid stress injury, as well as a list of helpful keyboard shortcuts. The book ends with a glossary of publishing terms, a link to an online bibliography for those who want more information about a particular area, a collection of helpful internet resources, and an index that, like the rest of the book, is amazingly thorough.

Geoff writes, "My goal is NOT to teach you the writer's craft; there are many better books for that purpose. The goal is NOT to teach you how Microsoft Word works; Word is just one of many alternatives you can use." What, then, is the book's purpose? "My goal," Geoff says, "is to teach you *how to write using a word processor.*" And in that, he succeeds beautifully.

*Write Faster With Your Word Processor* is one of the most comprehensive books I've seen about how to write on the computer. At 352 pages (548 for the PDF version, which includes screen shots), it's not for the faint of heart. But, as Geoff says, "I've provided the information in small chunks, designed for easy reading and browsing. You can dip into the book to solve a specific problem, or read it a chapter at a time to increase your mastery." I'll be keeping the book near at hand for those very purposes, and I recommend that you do the same.

Geoff makes it easy to buy the book. You can [learn more here.](http://geoff-hart.com/books/write-faster/write.htm#buy)

**Bibliographic information:** Hart, G. 2021. *Write Faster With Your Word Processor*. Diaskeuasis Publishing, Pointe-Claire, Quebec.

- !"Printed version: 352 pages, including index. ISBN 978-1-927972-29-8
- !"PDF version (suitable for most tablet computers and very large phones): 548 pages, including index. ISBN 978-1-927972-30-4
- !"EPUB version: (unpaginated) ISBN 978-1-927972-31-1

This entry was posted in *[Uncategorized](https://editorium.com/archive/category/uncategorized/)*. Bookmark the *[permalink](https://editorium.com/archive/review-geoff-harts-write-faster-with-your-word-processor/)*. Comments are closed, but you can leave a trackback: *[Trackback URL](https://editorium.com/archive/review-geoff-harts-write-faster-with-your-word-processor/trackback/)*.

[«](https://editorium.com/archive/review-geoff-harts-effective-onscreen-editing-3rd-edition/) *[Review: Geoff Hart's Effective Onscreen](https://editorium.com/archive/review-geoff-harts-effective-onscreen-editing-3rd-edition/) [Editing, 3rd Edition](https://editorium.com/archive/review-geoff-harts-effective-onscreen-editing-3rd-edition/)*

*The Fine Print*

Thanks for reading Editorium Update (ISSN 1534-1283), published by:

- · [November 2015](https://editorium.com/archive/2015/11/)
- <u>[October 2015](https://editorium.com/archive/2015/10/)</u>
	- [September 2015](https://editorium.com/archive/2015/09/)
- [August 2015](https://editorium.com/archive/2015/08/)
- [July 2015](https://editorium.com/archive/2015/07/)
- [June 2015](https://editorium.com/archive/2015/06/)
- <u>[May 2015](https://editorium.com/archive/2015/05/)</u>
- [April 2015](https://editorium.com/archive/2015/04/)
- [February 2015](https://editorium.com/archive/2015/02/)
- [January 2015](https://editorium.com/archive/2015/01/)
- [December 2014](https://editorium.com/archive/2014/12/)
- [November 2014](https://editorium.com/archive/2014/11/)
- [August 2014](https://editorium.com/archive/2014/08/)
- [June 2014](https://editorium.com/archive/2014/06/)
- [May 2014](https://editorium.com/archive/2014/05/)
- [March 2014](https://editorium.com/archive/2014/03/)
- [October 2013](https://editorium.com/archive/2013/10/)
- [June 2013](https://editorium.com/archive/2013/06/)
- [November 2007](https://editorium.com/archive/2007/11/)
- [September 2007](https://editorium.com/archive/2007/09/)
- [July 2007](https://editorium.com/archive/2007/07/)
- [June 2007](https://editorium.com/archive/2007/06/)
- [January 2007](https://editorium.com/archive/2007/01/)
- [April 2006](https://editorium.com/archive/2006/04/)
- [March 2006](https://editorium.com/archive/2006/03/)
- · [February 2006](https://editorium.com/archive/2006/02/)
- [December 2005](https://editorium.com/archive/2005/12/)
- [November 2005](https://editorium.com/archive/2005/11/)
- <u>[October 2005](https://editorium.com/archive/2005/10/)</u>
- · [September 2005](https://editorium.com/archive/2005/09/)
- [August 2005](https://editorium.com/archive/2005/08/)
- [July 2005](https://editorium.com/archive/2005/07/)
- [June 2005](https://editorium.com/archive/2005/06/)
- [September 2004](https://editorium.com/archive/2004/09/)
- [August 2004](https://editorium.com/archive/2004/08/)
- [July 2004](https://editorium.com/archive/2004/07/)
- [June 2004](https://editorium.com/archive/2004/06/)
- [May 2004](https://editorium.com/archive/2004/05/)
- [April 2004](https://editorium.com/archive/2004/04/)
- [March 2004](https://editorium.com/archive/2004/03/)
- · [February 2004](https://editorium.com/archive/2004/02/)
- [January 2004](https://editorium.com/archive/2004/01/)
- [December 2003](https://editorium.com/archive/2003/12/)
- · [November 2003](https://editorium.com/archive/2003/11/)
- <u>[October 2003](https://editorium.com/archive/2003/10/)</u>
- [August 2003](https://editorium.com/archive/2003/08/)
- [July 2003](https://editorium.com/archive/2003/07/)
- [June 2003](https://editorium.com/archive/2003/06/)
- [May 2003](https://editorium.com/archive/2003/05/)
- [April 2003](https://editorium.com/archive/2003/04/)
- [March 2003](https://editorium.com/archive/2003/03/)
- [February 2003](https://editorium.com/archive/2003/02/)
- [January 2003](https://editorium.com/archive/2003/01/)
- · [December 2002](https://editorium.com/archive/2002/12/)
- [November 2002](https://editorium.com/archive/2002/11/)
- [October 2002](https://editorium.com/archive/2002/10/)
- · [September 2002](https://editorium.com/archive/2002/09/)
- [August 2002](https://editorium.com/archive/2002/08/)
- [July 2002](https://editorium.com/archive/2002/07/)
- [June 2002](https://editorium.com/archive/2002/06/)
- [May 2002](https://editorium.com/archive/2002/05/)
- [April 2002](https://editorium.com/archive/2002/04/)

The EDITORIUM, LLC http://www.editorium.com

Articles © on date of publication by the Editorium. All rights reserved. Editorium Update and Editorium are trademarks of the Editorium.

You may forward copies of Editorium Update to others (but not charge for it) and print or store it for your personal use. Any other broadcast, publication, retransmission, copying, or storage, without written permission from the Editorium, is strictly prohibited. If you're interested in reprinting one of our articles, please send an email message to editor@editorium.com

Editorium Update is provided for informational purposes only and without a warranty of any kind, either express or implied, including but not limited to implied warranties of merchantability, fitness for a particular purpose, and freedom from infringement. The user (you) assumes the entire risk as to the accuracy and use of this document.

The Editorium is not affiliated with Microsoft Corporation or any other entity.

We do not sell, rent, or give our subscriber list to anyone. Period.

If you'd like to subscribe, please enter your name and email address below. We publish the newsletter once a week, and on rare occasions we may send an important announcement. We never, ever send spam. Thank you for signing up!

Name

Email

Submit Query

# • [March 2002](https://editorium.com/archive/2002/03/)

- · [February 2002](https://editorium.com/archive/2002/02/)
- [January 2002](https://editorium.com/archive/2002/01/)
- · [December 2001](https://editorium.com/archive/2001/12/)
- · [November 2001](https://editorium.com/archive/2001/11/)
- [October 2001](https://editorium.com/archive/2001/10/)
- · [September 2001](https://editorium.com/archive/2001/09/)
- [August 2001](https://editorium.com/archive/2001/08/)
- [July 2001](https://editorium.com/archive/2001/07/)
- [June 2001](https://editorium.com/archive/2001/06/)
- [May 2001](https://editorium.com/archive/2001/05/)
- [April 2001](https://editorium.com/archive/2001/04/)
- [March 2001](https://editorium.com/archive/2001/03/)
- · [February 2001](https://editorium.com/archive/2001/02/)
- [January 2001](https://editorium.com/archive/2001/01/)
- [December 2000](https://editorium.com/archive/2000/12/)
- $\bullet$  [November 2000](https://editorium.com/archive/2000/11/)
- [October 2000](https://editorium.com/archive/2000/10/)
- [September 2000](https://editorium.com/archive/2000/09/)
- [August 2000](https://editorium.com/archive/2000/08/)
- [July 2000](https://editorium.com/archive/2000/07/)
- [June 2000](https://editorium.com/archive/2000/06/)
- [May 2000](https://editorium.com/archive/2000/05/)
- [April 2000](https://editorium.com/archive/2000/04/)

*The Editorium*

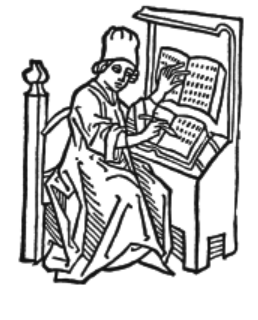

Powered by [WordPress](http://wordpress.org/). Built on the [Thematic Theme Framework](http://thematictheme.com/).